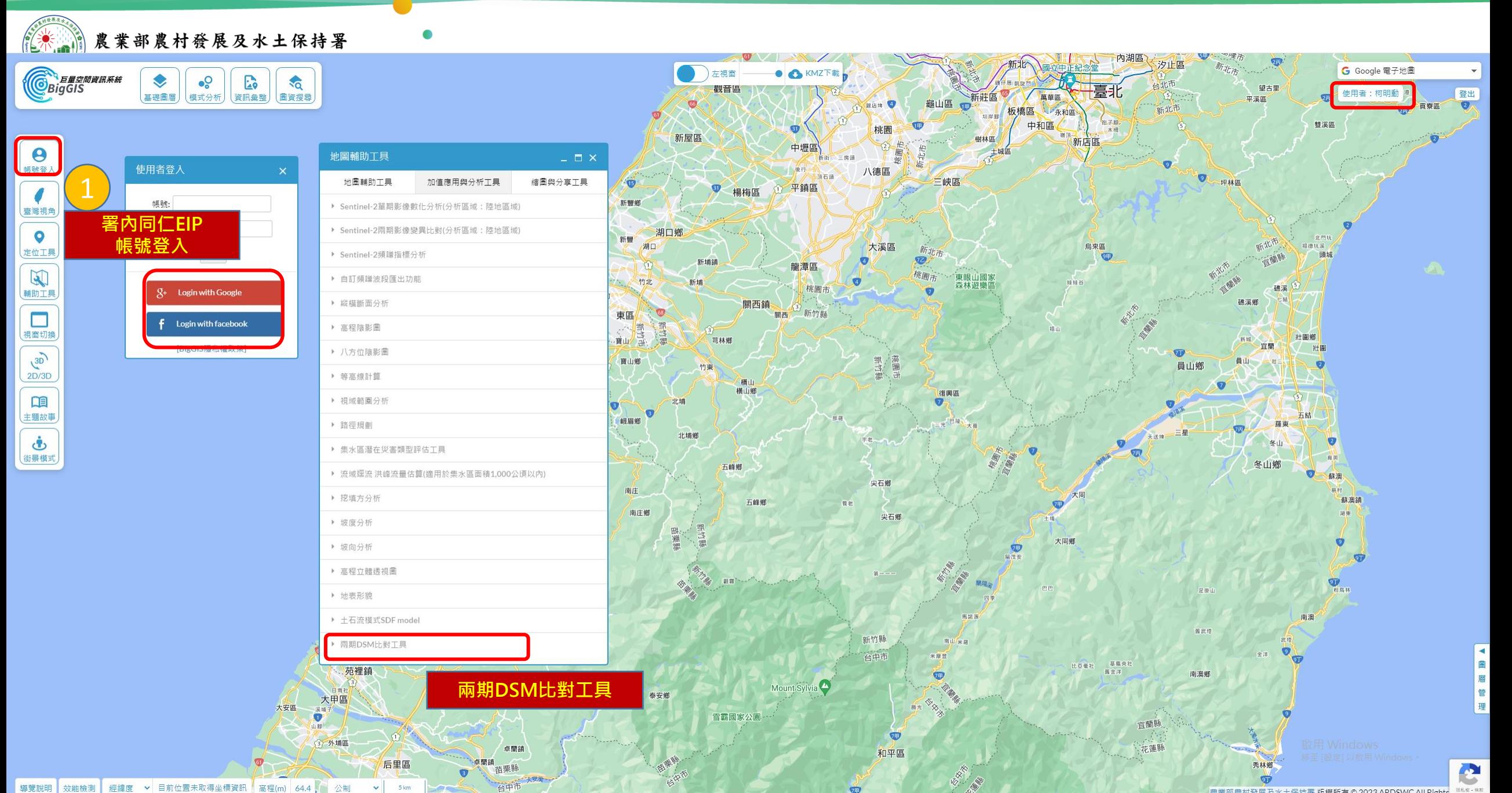

 $\nabla$ 

 $5 km$ 

石岡區

## " " " " 農業部農村發展及水土保持署

經緯度 ▼ 目前位置未取得坐標資訊 高程(m) 2231.4 公制

 $\mathbf{v}$ 5 km

石岡區

導覽說明 效能檢測

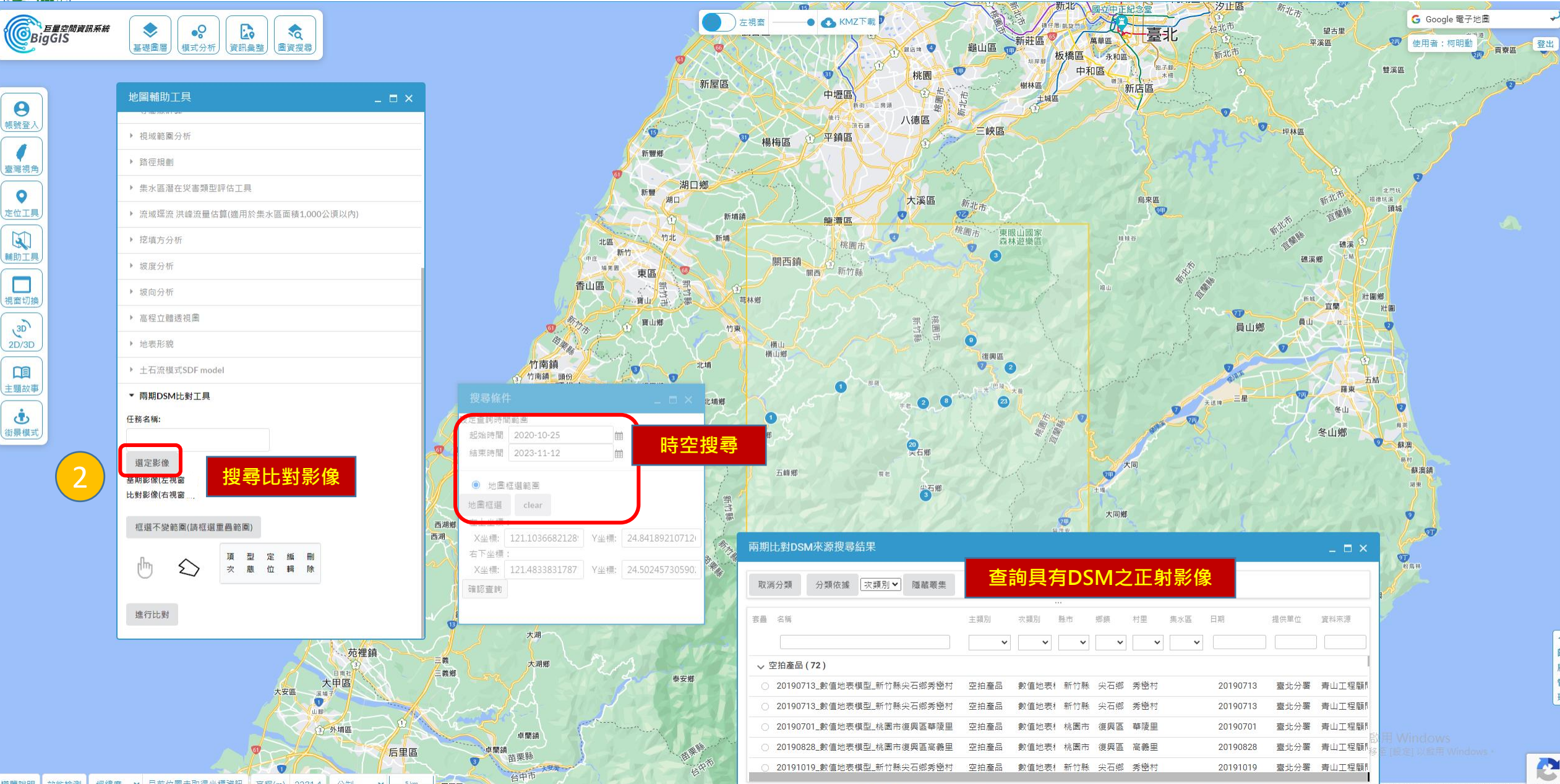

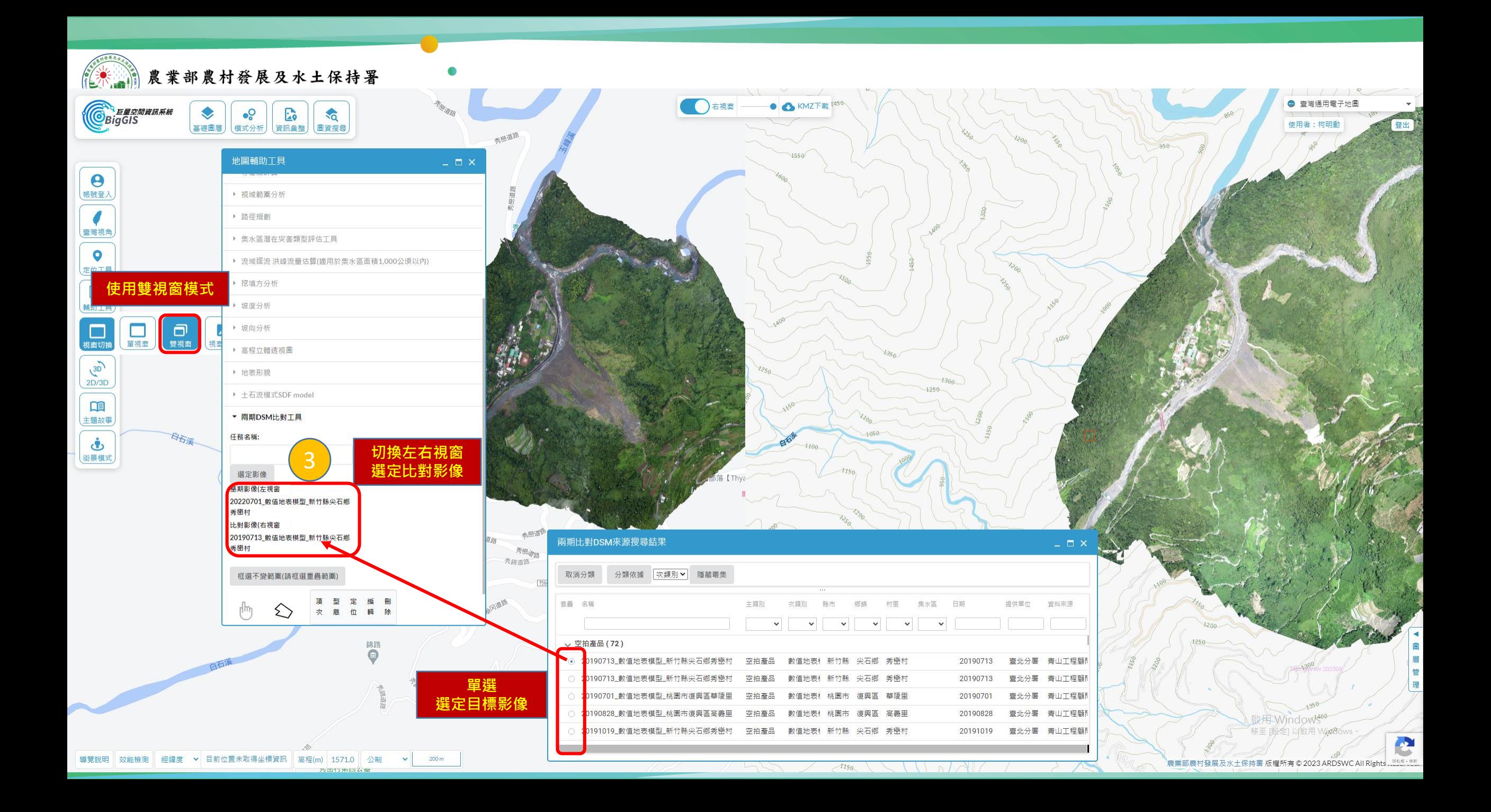

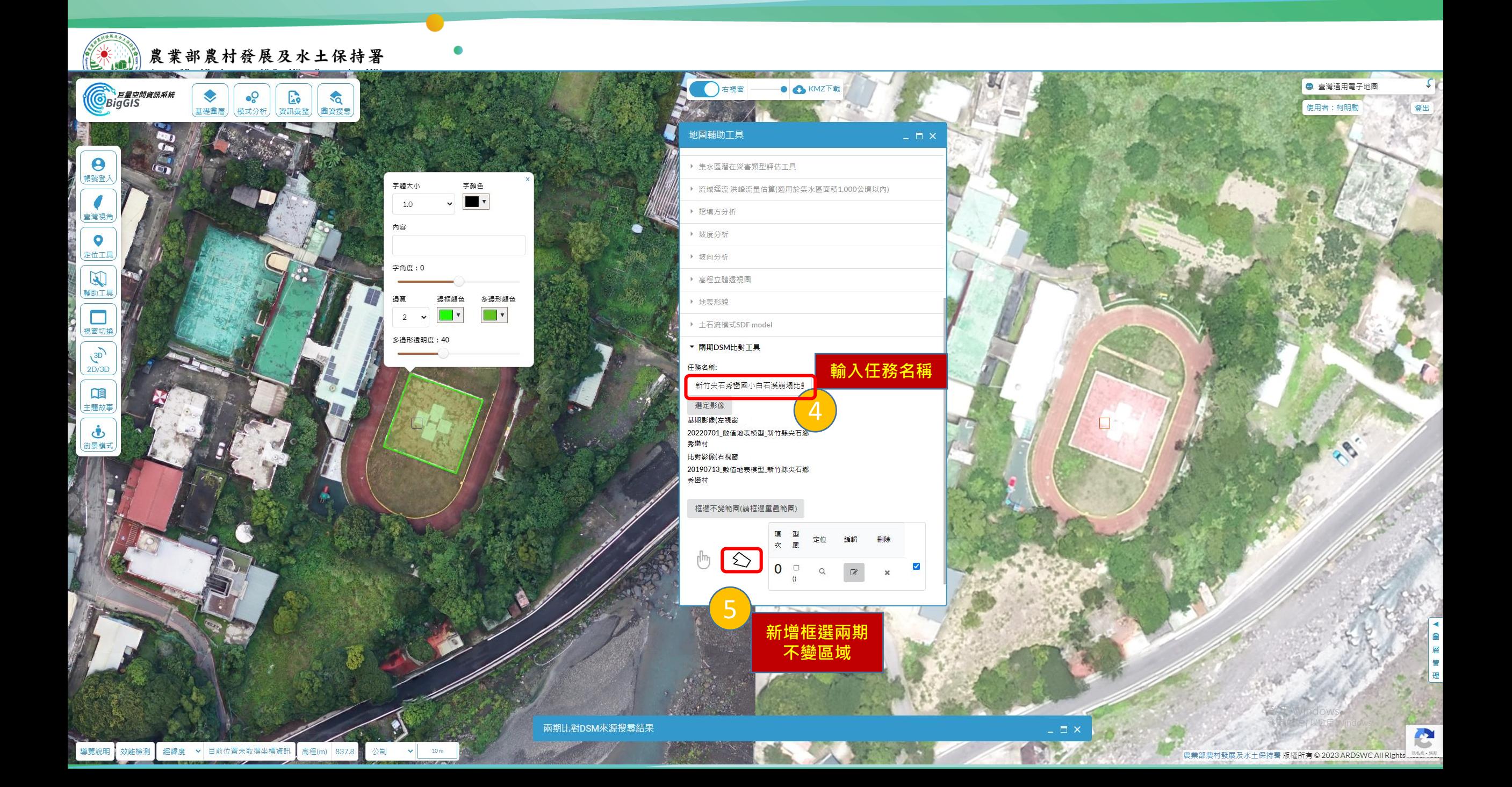

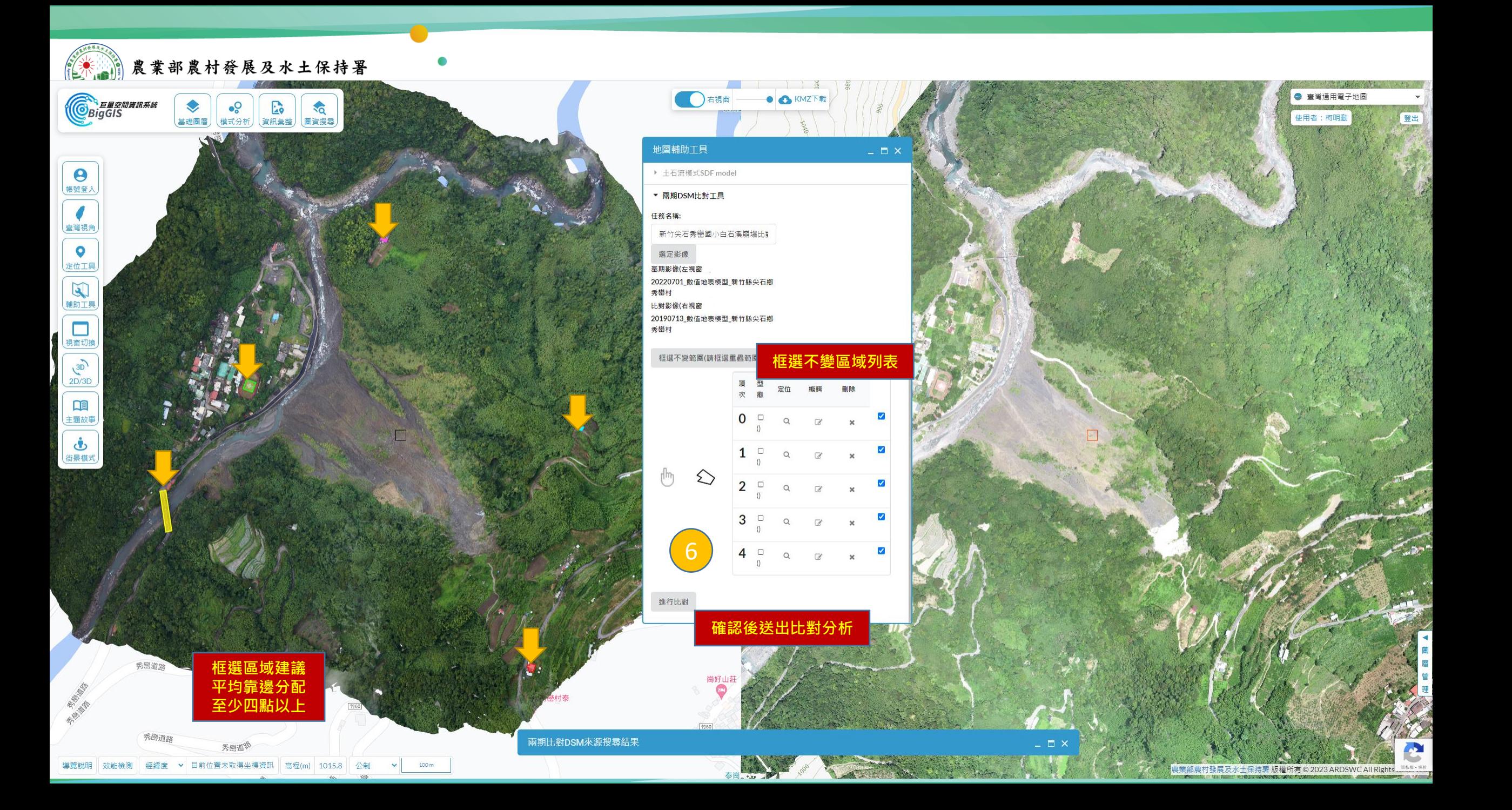

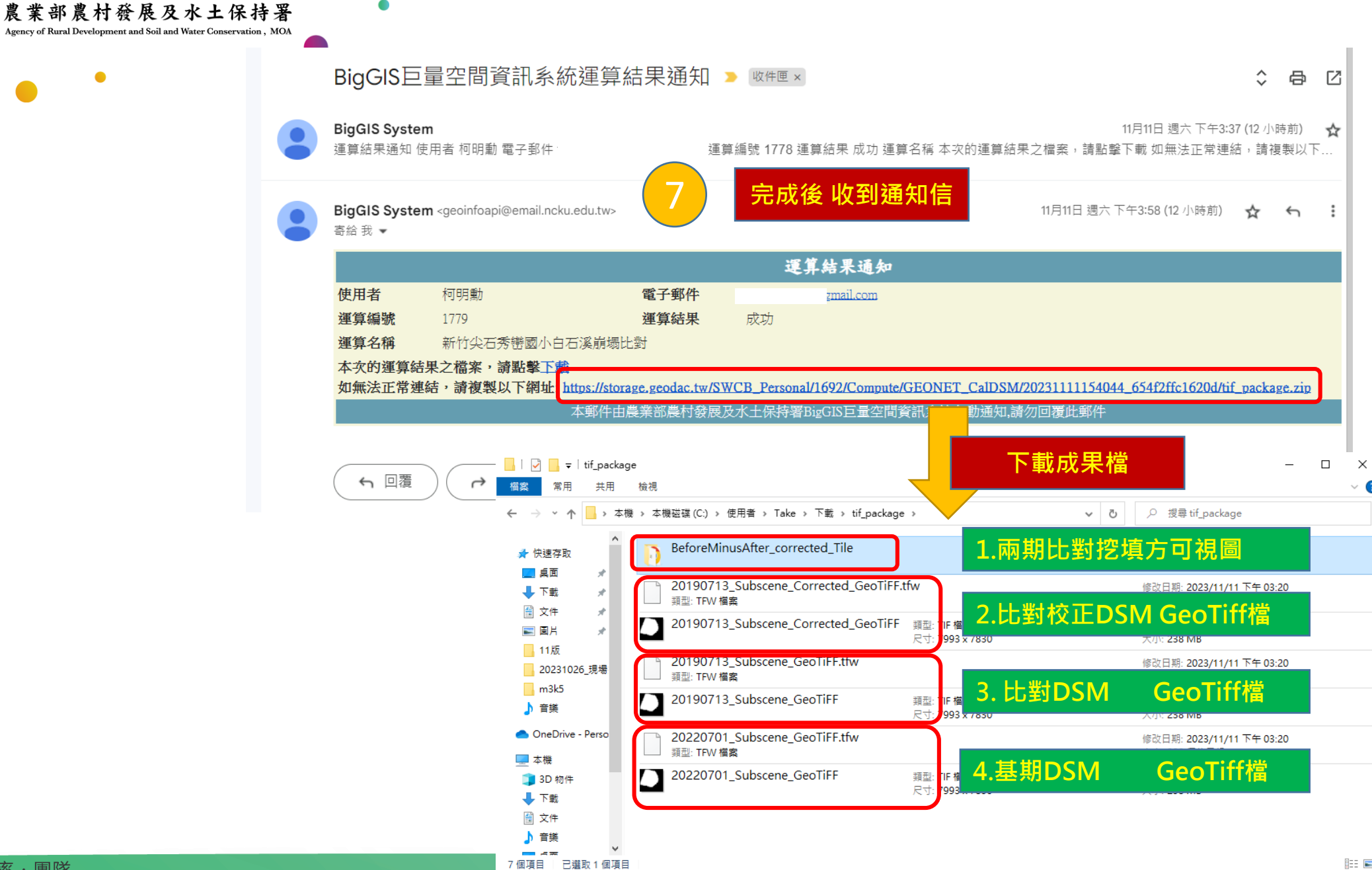

 $\bullet$ 

 $\bullet$ 

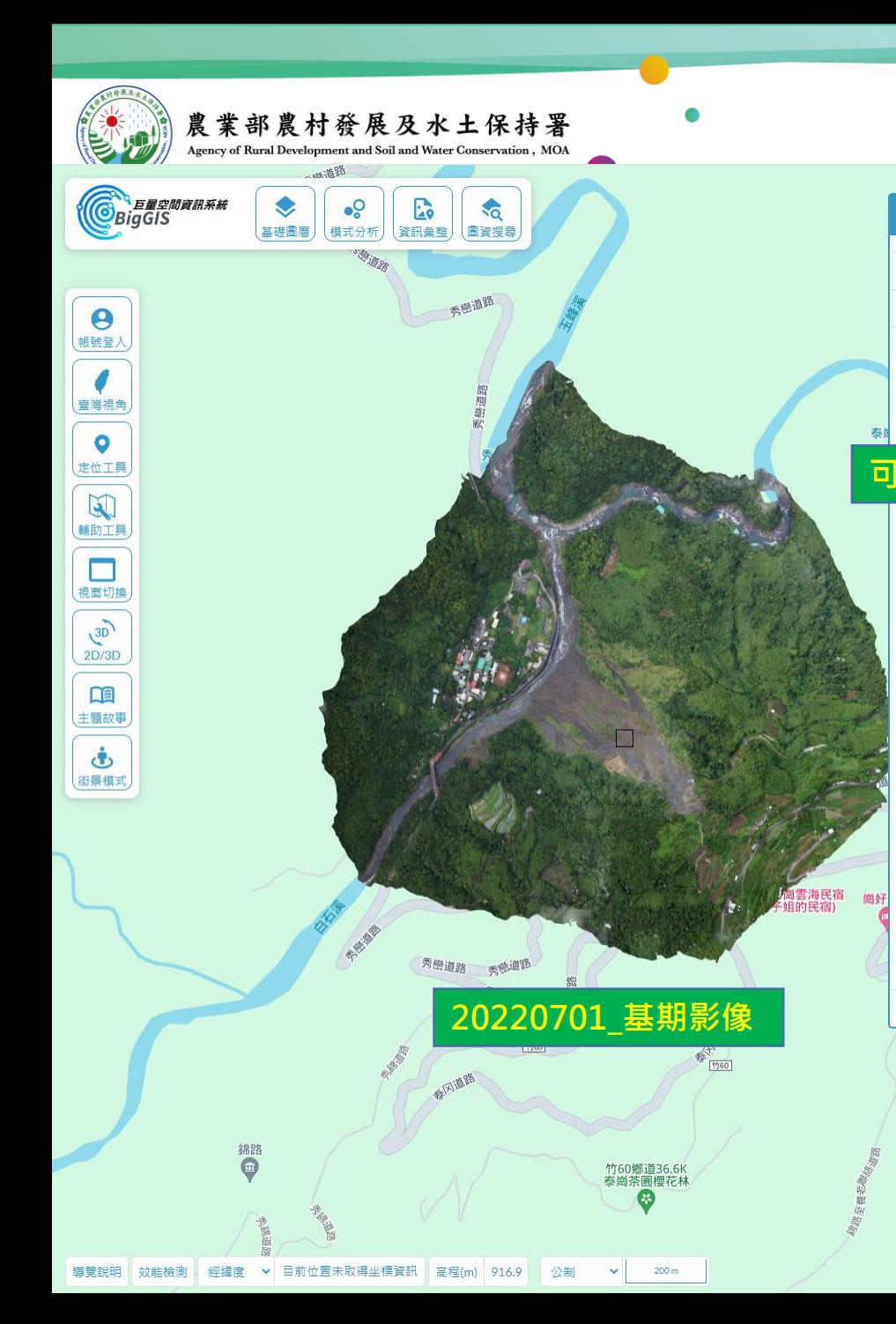

▶ 透空度分析

▶ 地表形貌

(i)操作教學 任務名稱:

D原則說明

進行

歷史查詢  $\vee$  D

 $\blacktriangledown$ 

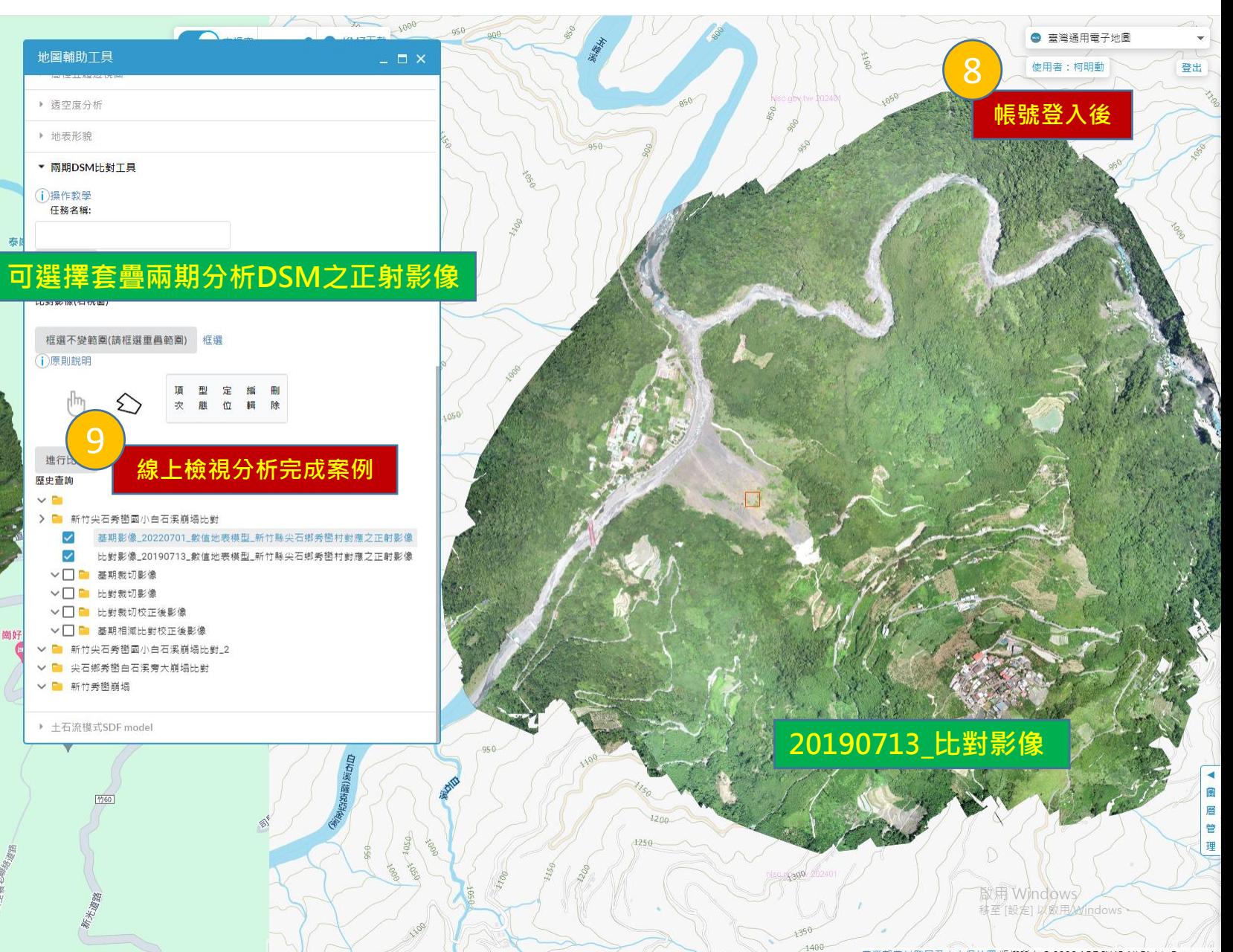

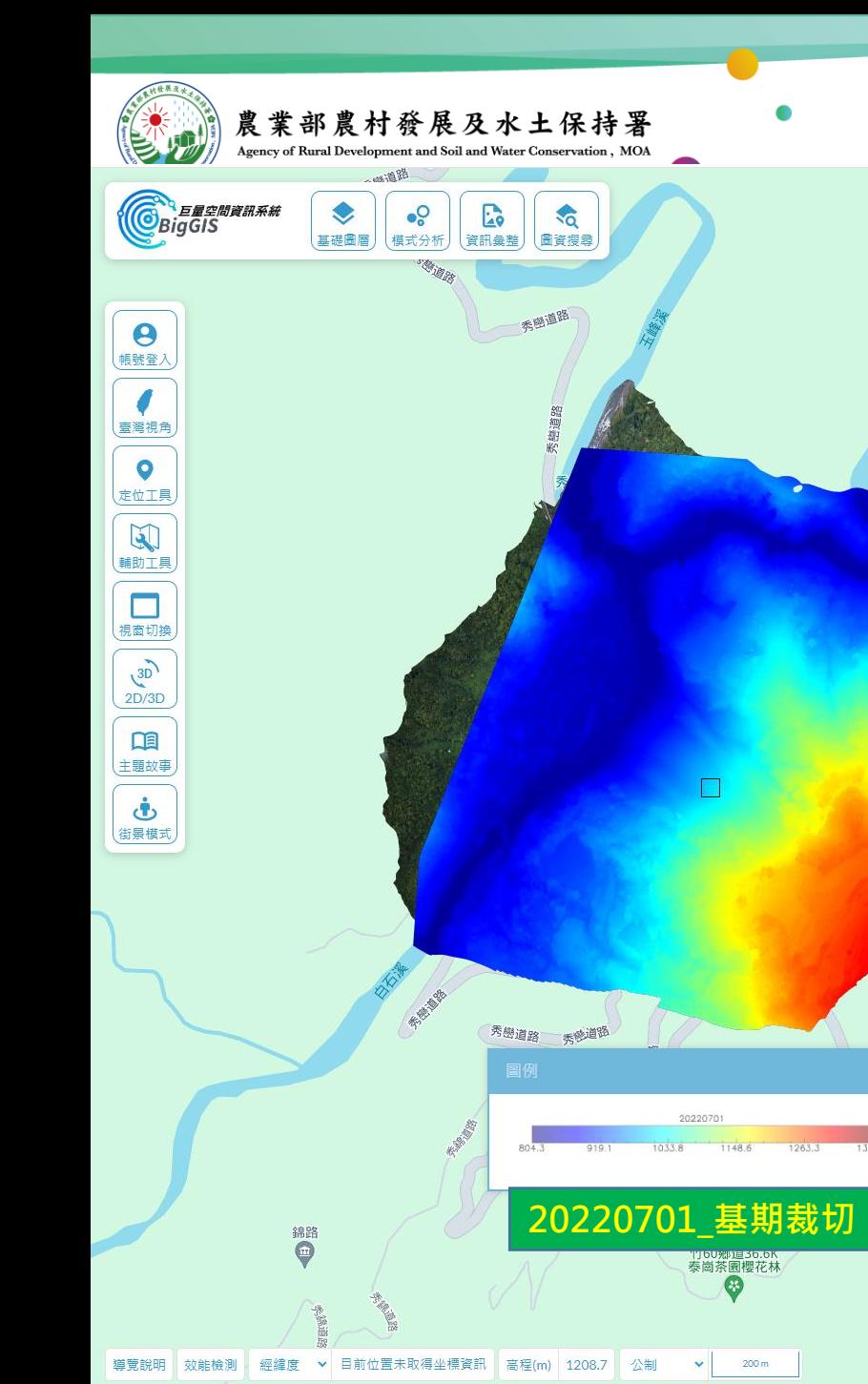

泰崗野

 $\vee$  D

。<br>如的民宿<br>知的民宿)

 $\bullet$ 

## ○右視面 ● 春灣通用電子地圖 **O** KMZT 使用者:柯明動 登出 地圖輔助工具  $\times$ ▶ 透空度分析 ▶ 地表形貌 ▼ 兩期DSM比對工具 (i) 操作教學 任務名稱: **可選擇套疊兩期分析DSM** 基期部AND 比對影像(右視窗) 框選不變範圍(請框選重疊範圍) 框選 (i)原則說明 型 定編 鹿竹輯除  $\frac{1}{2}$ 9**線上檢視分析完成案例** 進行比較 歷史查詢 > ■ 新竹尖石秀巒國小白石溪崩塌比對 基期影像\_20220701\_數值地表模型\_新竹縣尖石鄉秀巒村對應之正射影像  $\blacktriangledown$  $\blacktriangledown$ 比對影像\_20190713\_數值地表模型\_新竹縣尖石鄉秀巒村對應之正射影像 > 2 基期裁切影像 √ 開啟圖例 > 2 面 比對裁切影像 √ 開啟圖例 >□■ 比對裁切校正後影像 □ 開啟圖例 圖例 ▽□■ 基期相減比對校正後影像 ▽ ■ 新竹尖石秀巒國小白石溪崩塌比對\_2 20190713 ▽ ■ 尖石鄉秀巒白石溪旁大崩塌比對  $1033.8$  $1148.6$   $1263.3$ V P MHABBE **20220701\_基期裁切 20190713\_比對裁切** 理 歐用 Windows 移至[設定]以欧用AMindows

-農業部農村發展及水土保持署版權所有© 2023 ARDSWC All Rights Reserved.

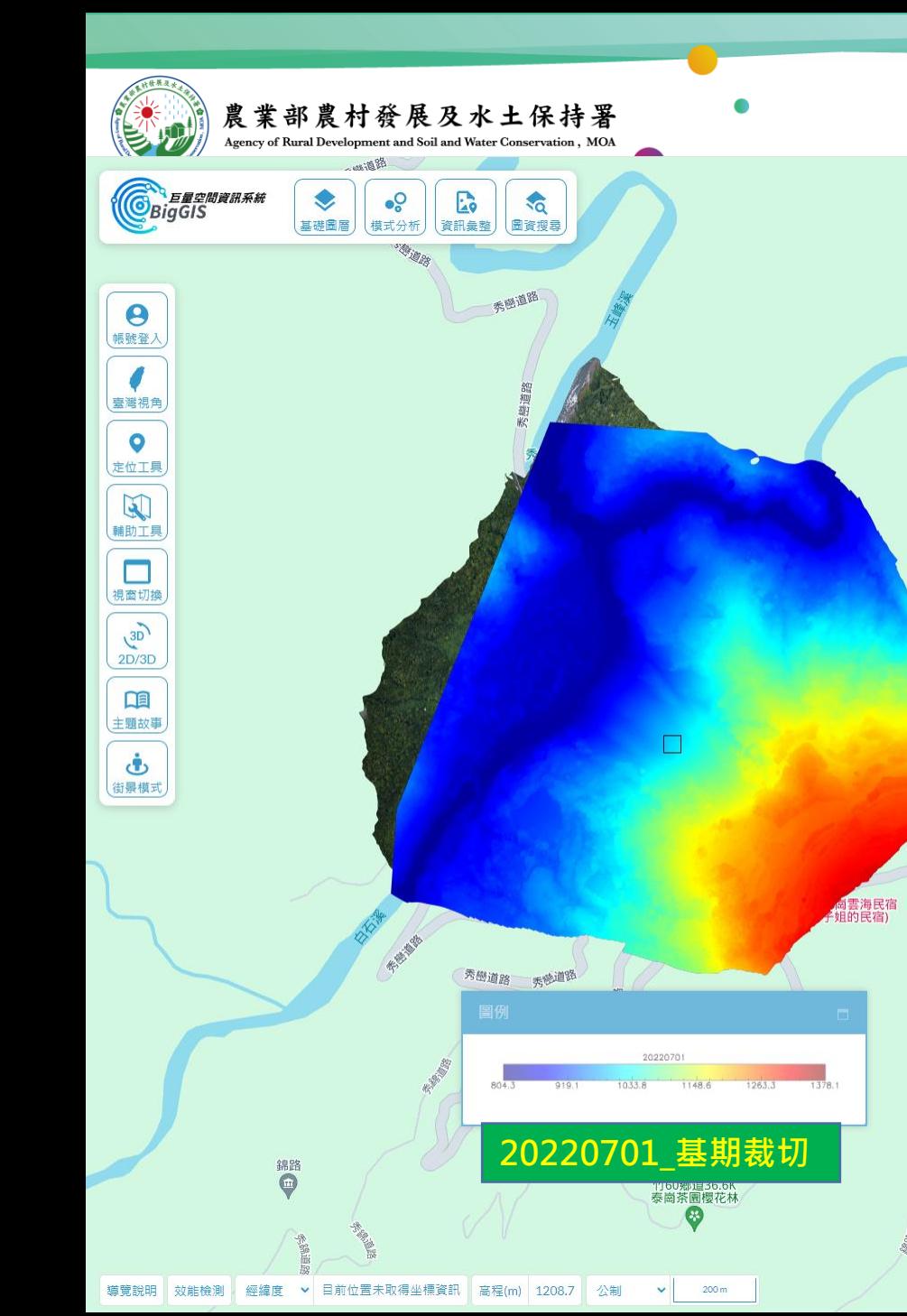

泰崗野

崗好山莊

 $\bullet$ 

## ○右視窗 ● 臺灣通用電子地圖 **O** KMZT 使用者: 柯明勳 登出 地圖輔助工具  $=$   $\Box$   $\times$ ▶ 诱空度分析 ▶ 地表形貌 ▼ 兩期DSM比對工具 (i) 操作教學 任務名稱: **可選擇套疊兩期分析DSM** 基期率 比對影像(右視窗) 框選不變範圍(請框選重壘範圍) 框選 **门原則說明** 定 應 位 輯 除 9**線上檢視分析完成案例** 進行比對 歷史查詢  $\times$   $\blacksquare$ > ■ 新竹尖石秀巒國小白石溪崩塌比對 基期影像\_20220701\_數值地表模型\_新竹縣尖石鄉秀巒村對應之正射影像  $\overline{\smile}$  $\checkmark$ 比對影像\_20190713\_數值地表模型\_新竹縣尖石鄉秀巒村對應之正射影像 > 2 全 基期裁切影像 √ 関啟圏例 > ■ 比對裁切影像 □ 関啟圏例 > 2 - 比對裁切校正後影像 圖例 √ 開啟圖例 √□■ 基期相減比對校正後影像 20190713 corrected √ ■ 新竹尖石秀巒國小白石溪崩塌比對\_2 ▽ ■ 尖石鄉秀巒白石溪旁大崩塌比對 1033.8 1148.6 1263.3 V D MMAMHE **20220701\_基期裁切 20190713\_比對裁切校正後** |理 啟用 Windows 稼至[設定]以欧用Andows

機業部農村發展及水土保持署版權所有© 2023 ARDSWC All Rights Reserved.

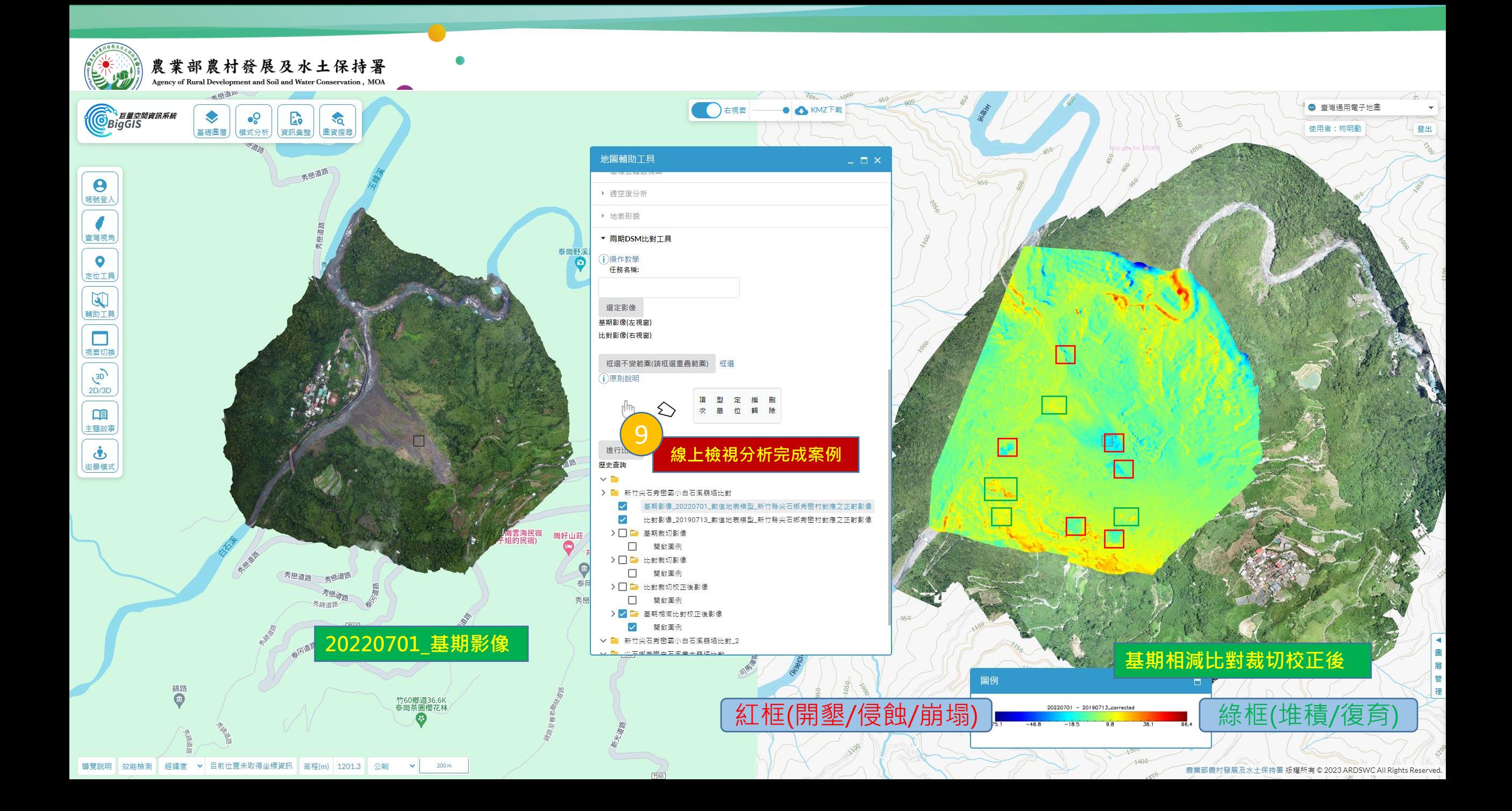

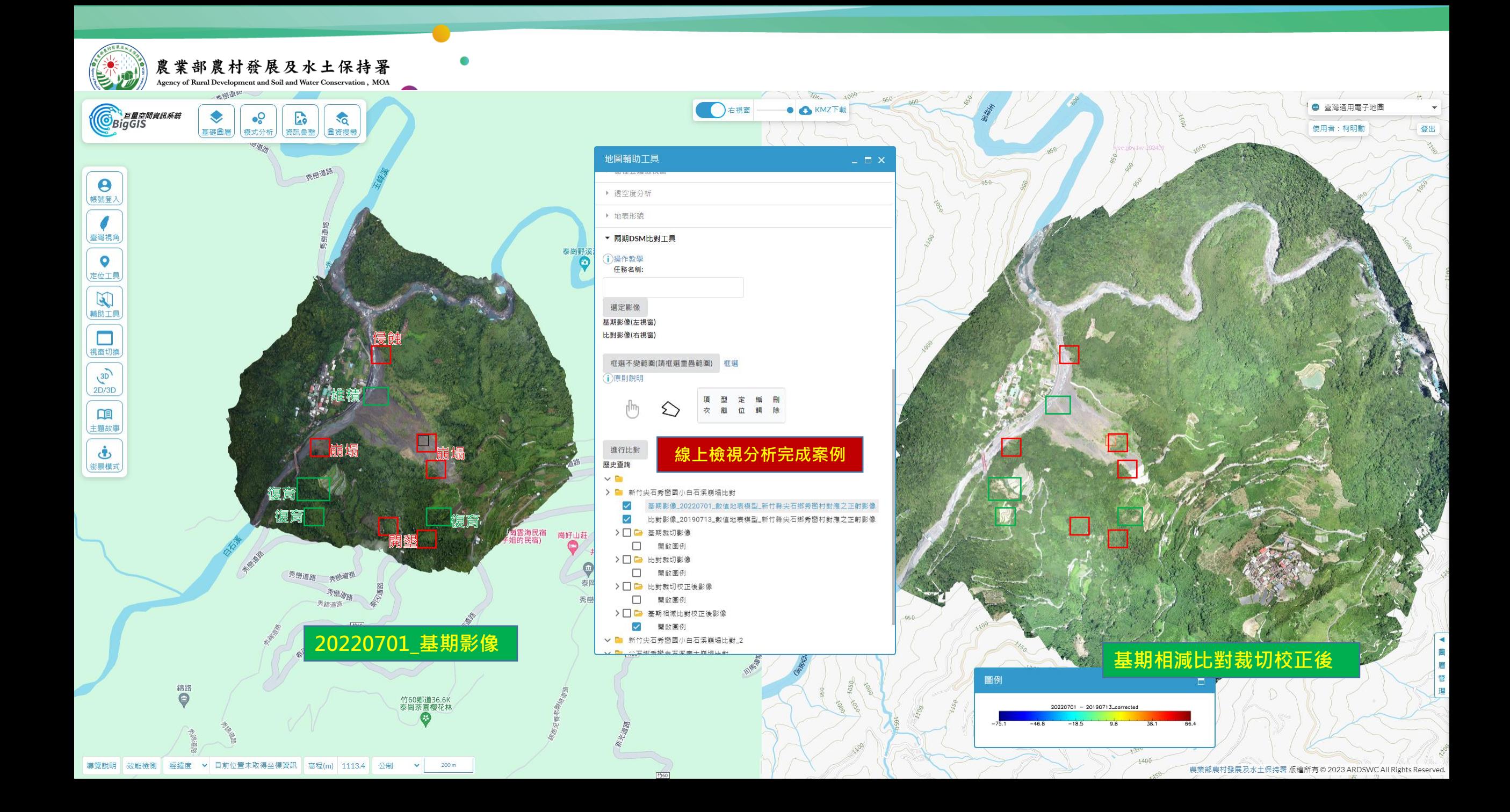

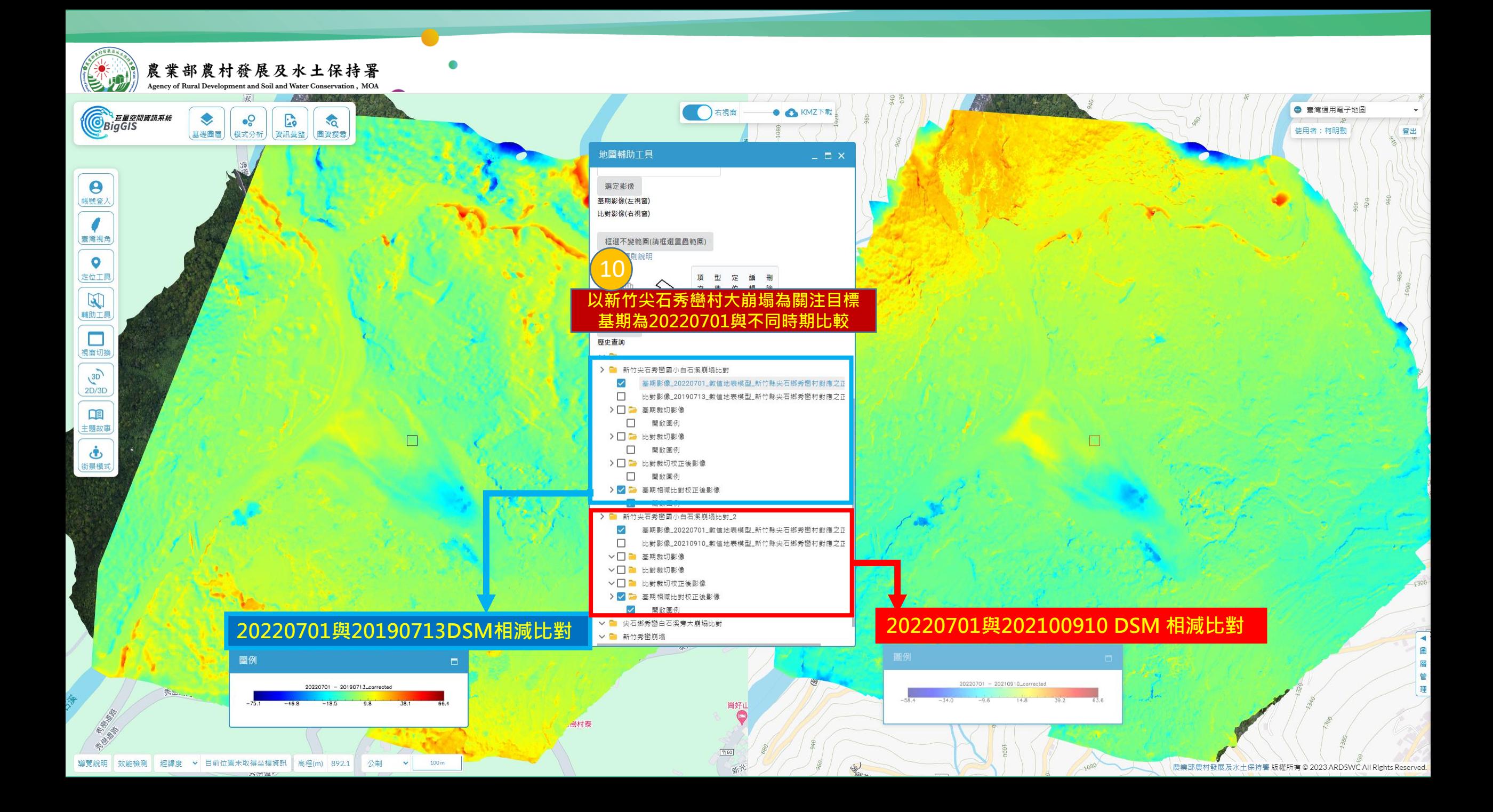